# Product Features

To see these features and many others in action, take advantage of our Free Trial to CaresAccess.

### Physician Management

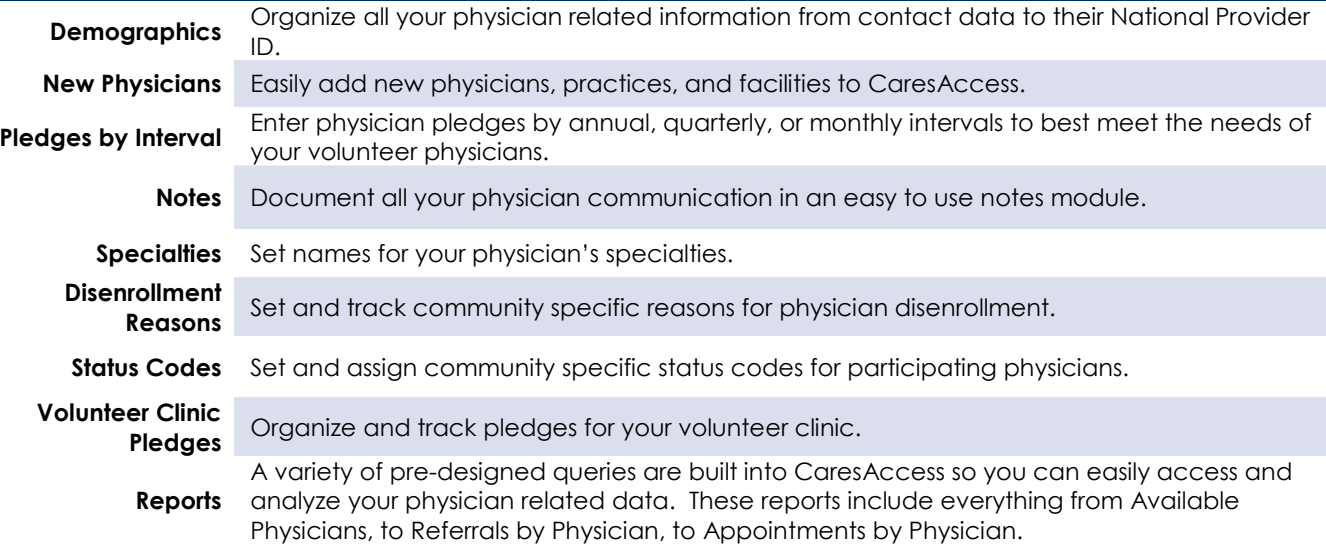

### **Patient Management**

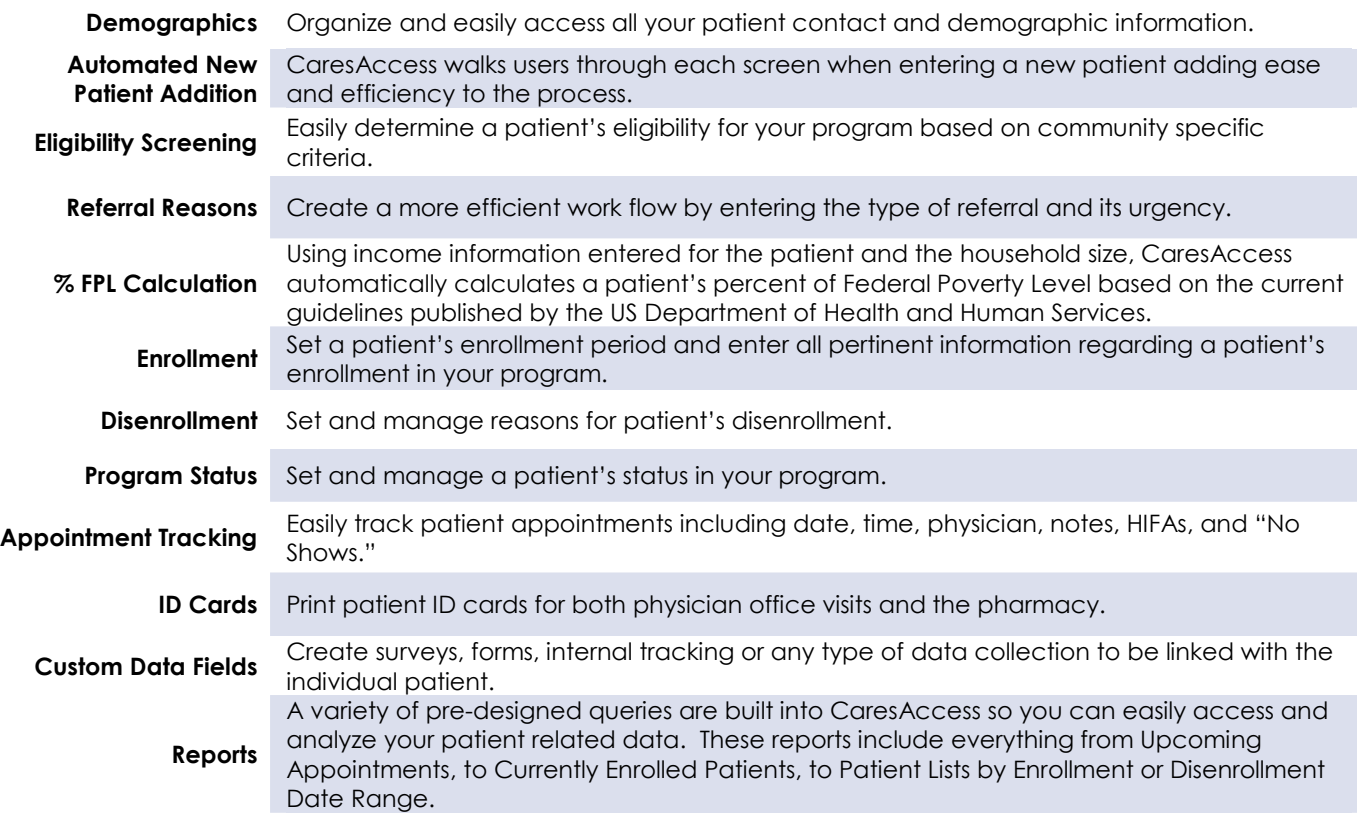

### Referral & Pledge Management

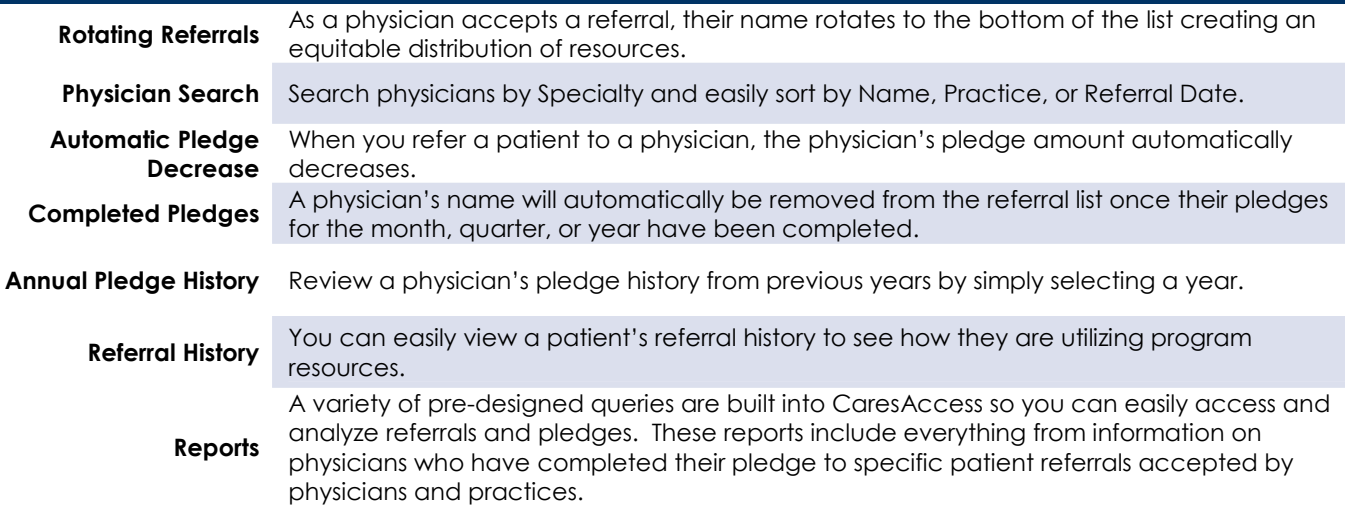

# Administrative Controls & Customization

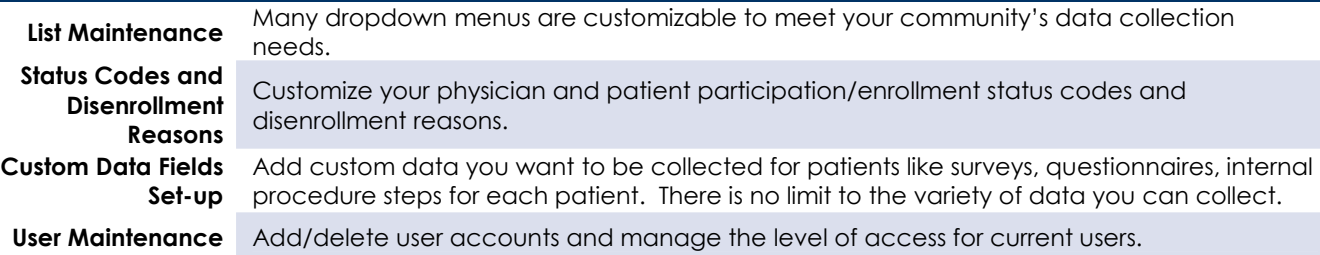

## Reporting & Data Analysis

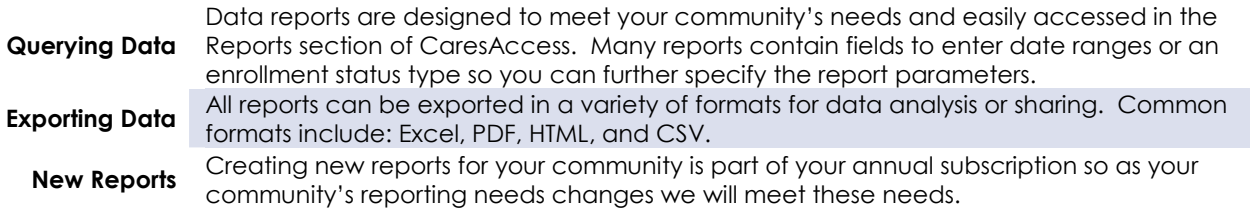